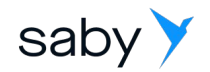

# IDL PyDjinni

Система генерации межъязыковых мостов

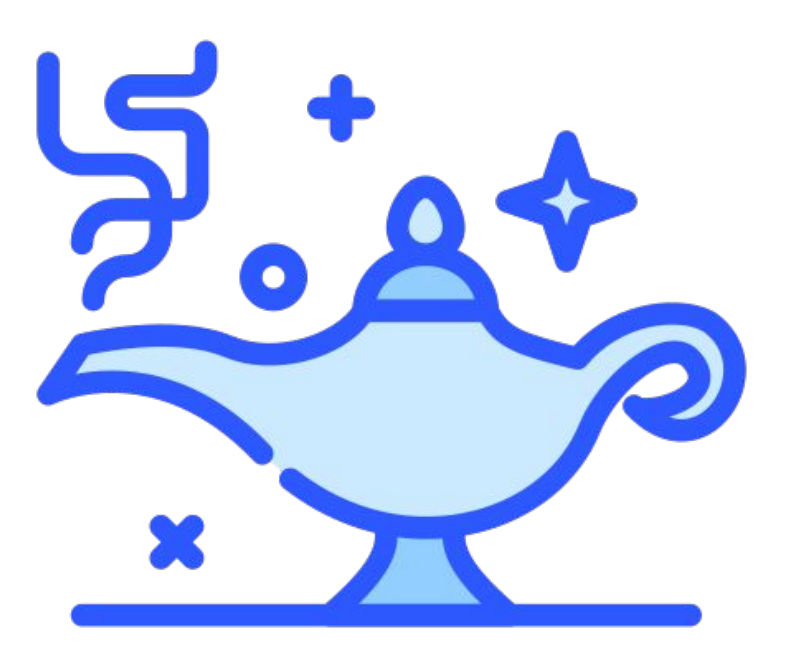

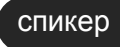

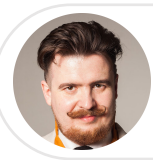

Глеб Игумнов, Тензор

вед. программист мобильной платформы

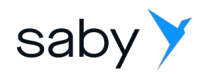

# Архитектура МП

- Мобильное приложение состоит из трёх слоёв - контроллер на C++, нативный слой UI и мосты.
- Плюсы: не надо писать одну и ту же логику трижды (iOS, Android и десктоп).
- Минусы: надо писать межъязыковые мосты

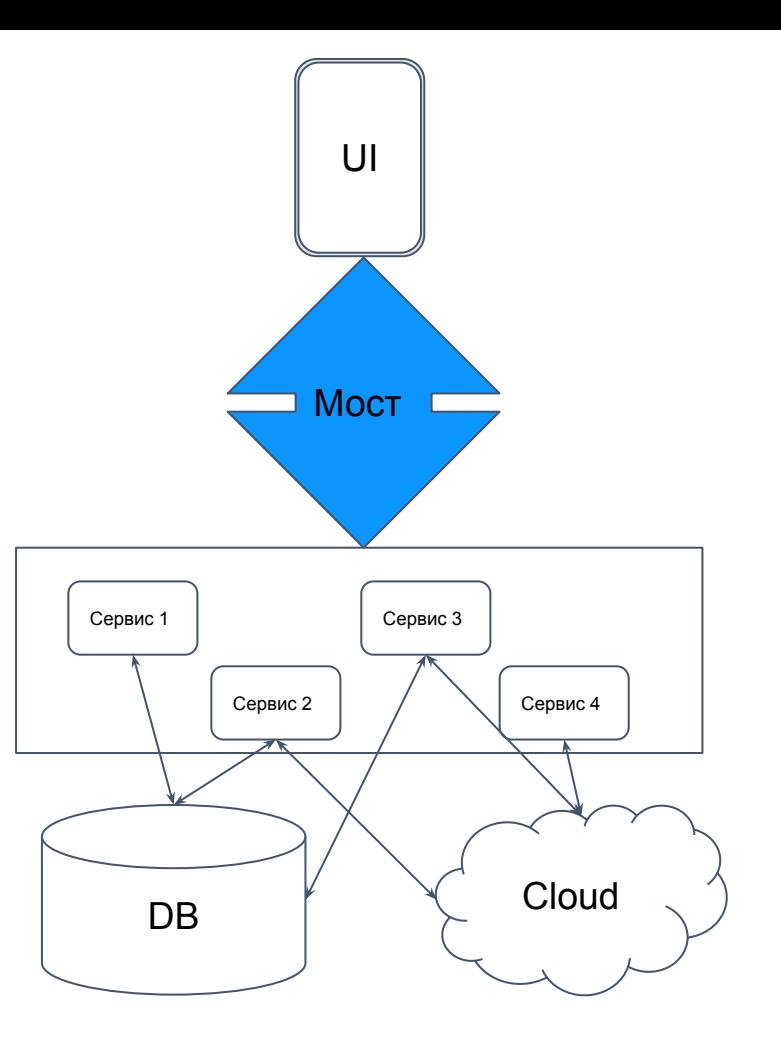

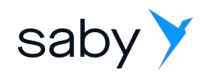

- Что передаём?
- Вызовы функций
- Данные
- Исключения

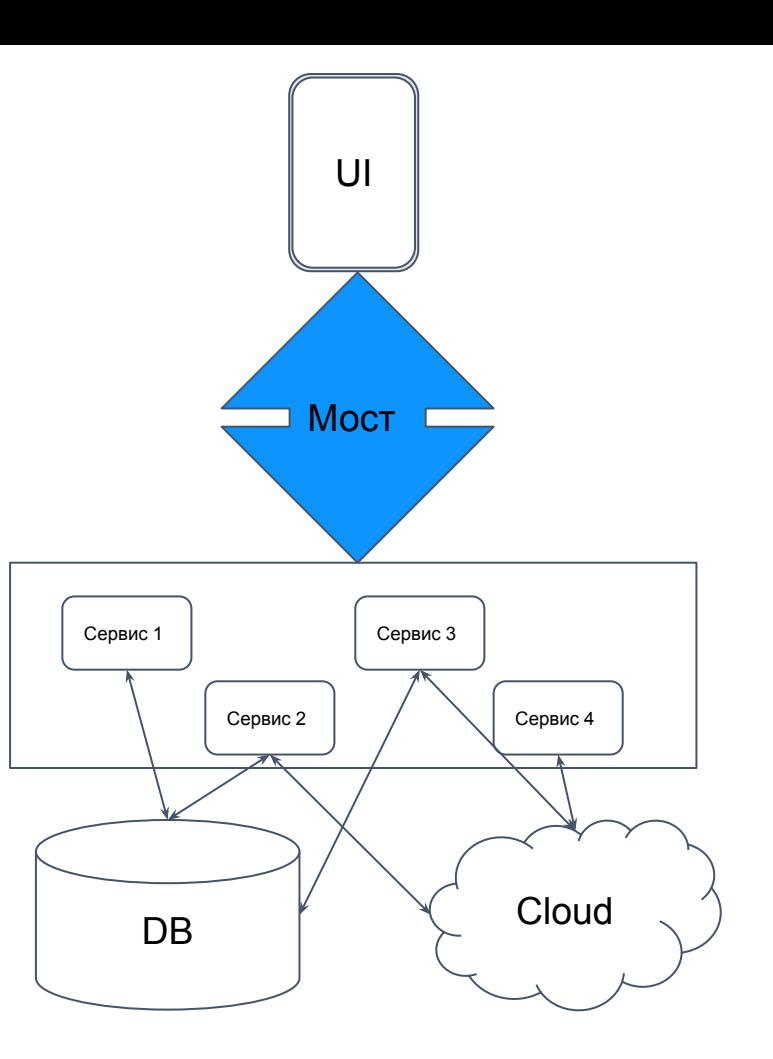

# Устройство моста

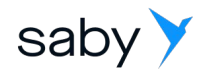

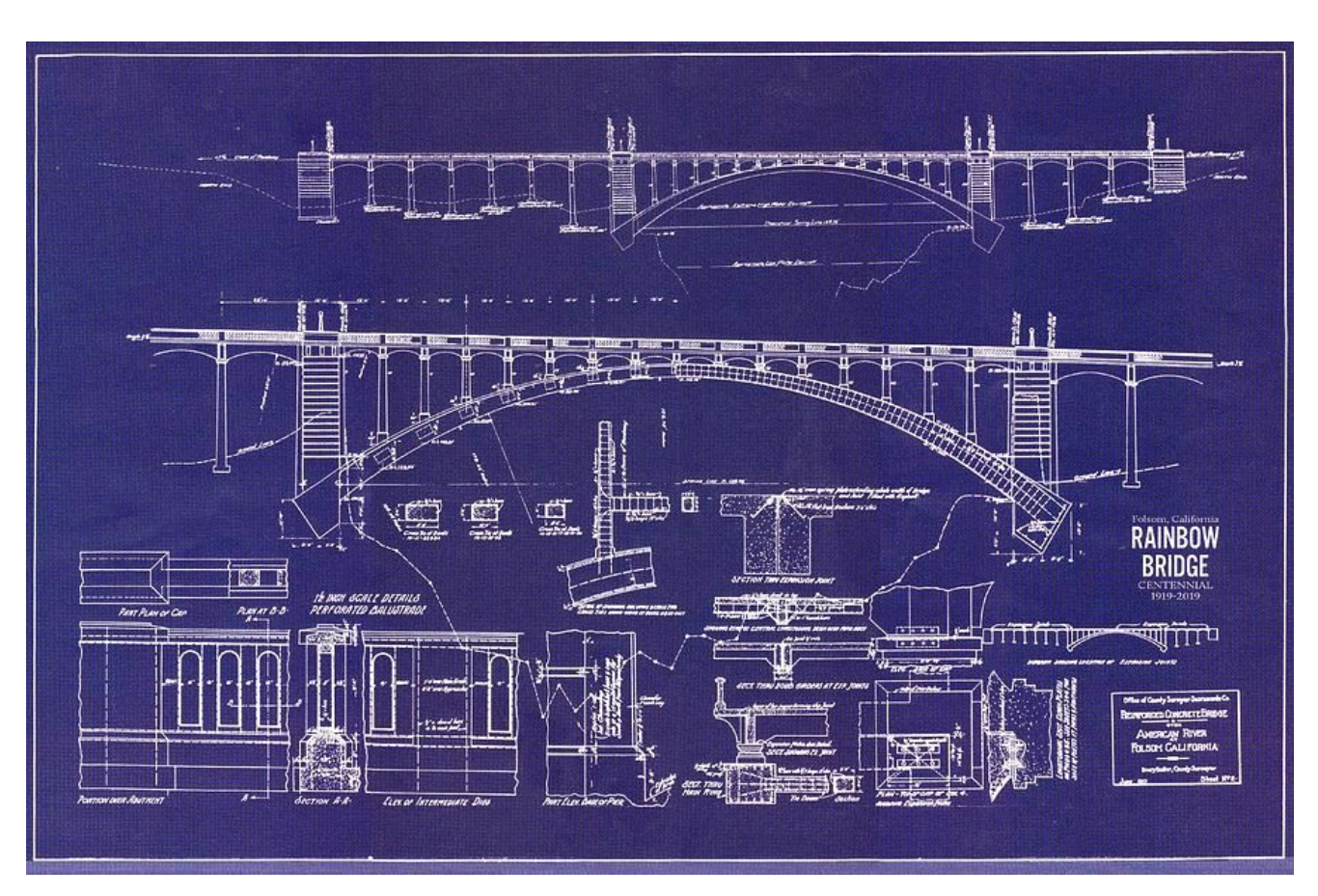

4

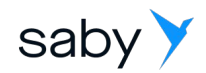

# Устройство моста под Android

- Для межъязыковых вызовов используется JNI (Java Native Interface)
- Функции с реализацией на стороне Java/Kotlin вызываются через библиотеку JNI
- Функции с реализацией на стороне C++ объявляются в нативном коде **external**

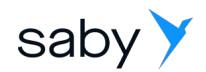

# Устройство моста под iOS

#### •  $C++ \leq => ObiC++ \leq == > ObiC \leq == > Swift$

- Преобразование типов между ObjC и ObjC++ происходит через static cast Благодаря тому, что все классы будут унаследованы от NSObject и у них совпадают сигнатуры методов - это работает
- Часть классов может остаться на уровне ObjC и импортироваться в свифт автоматически, но это может приводить к дополнительным проблемам, например с nullable-перечислениями.

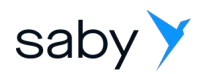

Общие проблемы мостостроения

- Надо знать все языки
- Много boilerplate'a
- Сложный код с кучей мест для ошибок

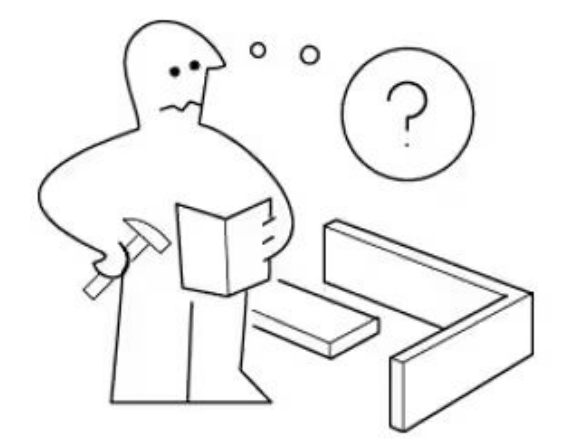

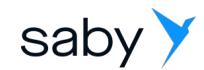

 $44.$ 

# Всего один вызов через JNI

 $1.$ CJNIEXPORT jstring JNICALL Java\_ru\_tensor\_sbis\_desktop\_iauth\_1service\_generated\_AuthService\_00024CppProxy\_native\_1authByPhone(JNIEnv\* jniEnv, jobject /\*this\*/, jlong nativeRef, jstring j\_phone)  $2.$  $3.$  $4.$ try 5. DJINNI\_FUNCTION\_PROLOGUE1(jniEnv, nativeRef); 6.  $7.$ auto scoped\_ctx = sbis::log::ThreadContext::SetScopedWithMethodName ( sbis::GenerateUUIDRandomDevice(), L"[sbis-auth-service300:djinni][AuthService.AuthByPhone]"\_sv, 1 ); 8. auto thread\_registrator = ::djinni::ThreadInfoRegistrator( ::djinni::ThreadType::NATIVE ); std::optional< sbis::blcore::ThreadDataUse > data use; 9. if(thread\_registrator) 10.  $11.$ sbis::blcore::ThreadData thread\_data;  $12.$ 13. data\_use.emplace(thread\_data.PrepareThreadIfNeeded(true));  $14.$ 15.  $auto const start time = sbis::DateTime::Now();$ LogMsg( sbis::logging::llDEBUG, L"[m][start] AuthService.AuthByPhone"\_sv ); 16. 17. if (raw NativeAuthService) { auto& ref = ::diinni::objectRefFromHandleAddress<::sbis::desktop::iauth service::AuthService>(nativeRef); 18. 19. auto r = ref->AuthByPhone(::djinni::WString::toCpp( jniEnv, j phone )); 20. LogMsg( sbis::logging::llDEBUG, L"[m][finish] AuthService.AuthByPhone"\_sv, ( sbis::DateTime::Now() - start\_time ).TotalMilliseconds(), L"ms"\_sv );  $21.$ return ::djinni::release(::djinni::WString::fromCpp( jniEnv, r ));  $22.$ 23.  $else f$  $24.$ const auto& ref = ::djinni::objectFromHandleAddress<::sbis::desktop::iauth service::AuthService>(nativeRef); 25.  $auto r = ref->AuthorOpen():: dijinni::WString::toCpp('inifnv, j phone ));$ 26. LogMsg( sbis::logging::llDEBUG, L"[m][finish] AuthService.AuthByPhone"\_sv, ( sbis::DateTime::Now() - start\_time ).TotalMilliseconds(), L"ms"\_sv ); return ::djinni::release(::djinni::WString::fromCpp( jniEnv, r )); 27. 28. 29.  $\mathbf{v}$ 30. catch (const ::sbis::desktop::iauth\_service::LoginException& excepCpp)  $31.$  $32.$ const ::djinni::GlobalRef<jclass> clazz = ::djinni::jniFindClass("ru/tensor/sbis/desktop/iauth\_service/generated/LoginException"); const imethodID jconstructor = ::djinni::jniGetMethodID(clazz.get(), "<init>", "(ILjava/lang/String;Ljava/lang/String;)V"); 33.  $34.$  $auto$  excepJava = ::djinni::LocalRef<jobject>{jniEnv->NewObject(clazz.get(), jconstructor, ::djinni::get(::djinni::I32::fromCpp( jniEnv, excepCpp.ErrorCode() )), 35. ::djinni::get(::djinni::WString::fromCpp( jniEnv, excepCpp.ErrorMessage() )), 36. ::diinni::get(::diinni::WString::fromCpp( iniEnv, excepCpp.ErrorUserMessage() )))}; 37. 38. ::diinni::iniExceptionCheck(iniEnv): 39. jniEnv->Throw(static cast<jthrowable>(excepJava.get())); return 0 /\* value doesn't matter \*/; 40. 41.  $42.$ // тут еще куча catch-ей JNI\_TRANSLATE\_EXCEPTIONS\_RETURN(jniEnv, 0 /\* value doesn't matter \*/) 43.

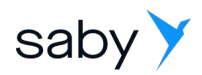

Общие проблемы мостостроения

- Надо знать все языки
- $\bullet$  Много boilerplate'a
- Сложный код с кучей мест для ошибок
- Преобразование типов может быть крайне неэффективно
- Невозможно использовать мосты в C++ корутинах

#### **Android:**

Проблема с загрузкой классов в JNI в C++ потоке

### **iOS:**

• Вопрос поставки swift-модулей

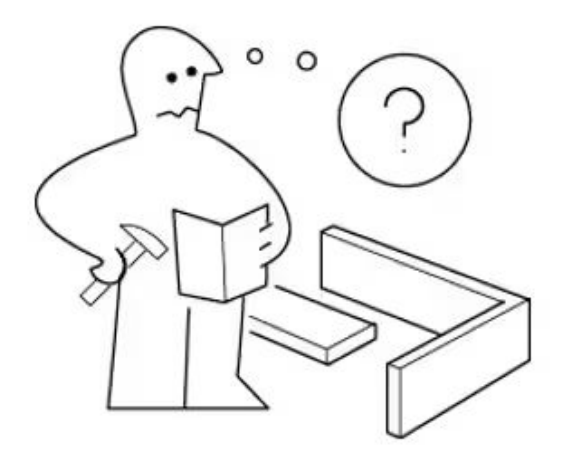

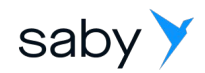

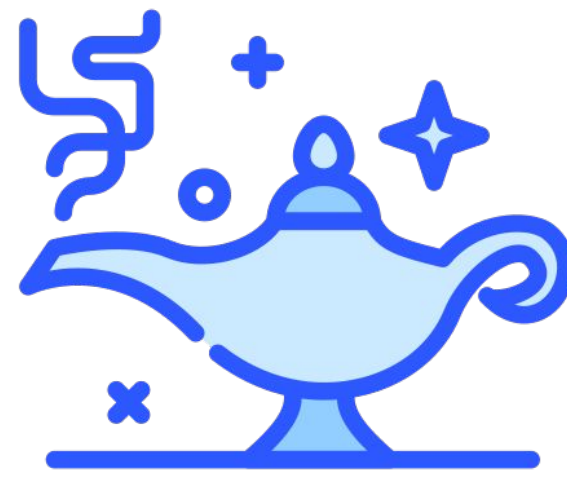

PyDjinni

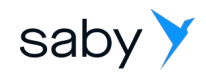

# Dropbox Djinni

- Был нестабилен
- Поддерживает только ObjC и Java
- Требует Scala-разработчиков
- Было решено переписать на Python

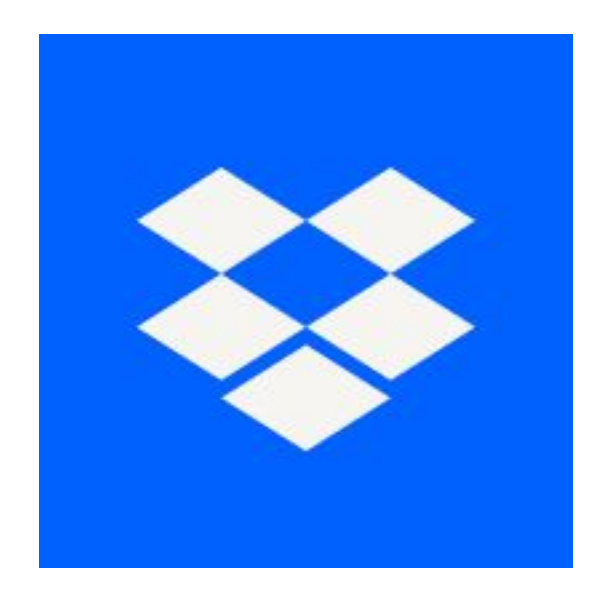

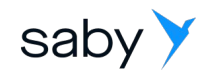

#### Лёгкий в написании псевдокод

- Содержит все основные типы
- Поддерживает модульность
- Генерация boilerplate кода не только в мостах. Автоматически генерируются операторы сравнения, сериализации и десериалиации и т.д.

```
Код на PyDjinni
```

```
@package auth
user_type = enum {
  user;
  admin;
}
user = record {
  id: uuid;
  name: string;
  type: user_type;
}
bad_password_exc = exception
{
}
auth_service = interface +c {
```
}

auth by password( login: string, password: string ): user throws bad\_bassword\_exc; event on login( user id: uuid );

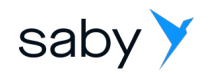

# Парсинг псевдокода

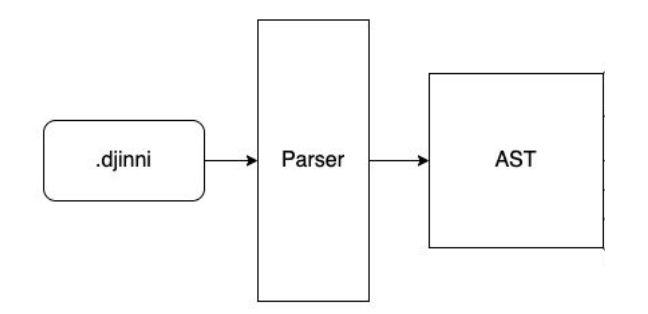

- Построение дерева типов из псевдокода
- Построен на основе PLY (Python Lex-Yacc)
- На этом этапе не учитываются связи типов

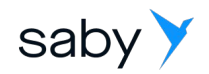

## Разрешение типов

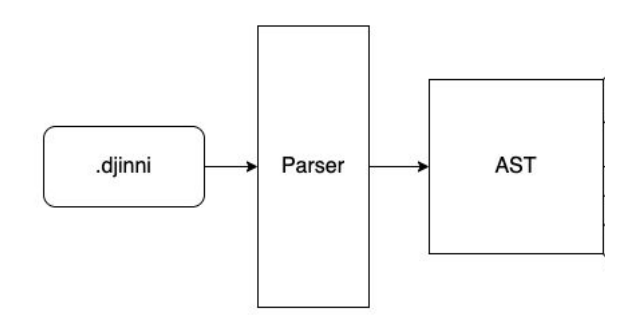

- Работает с уже имеющимся деревом типов
- Разрешает зависимости
- Генерирует дополнительные типы (шаблоны, события)
- Ищет ошибки

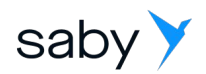

# Генерация

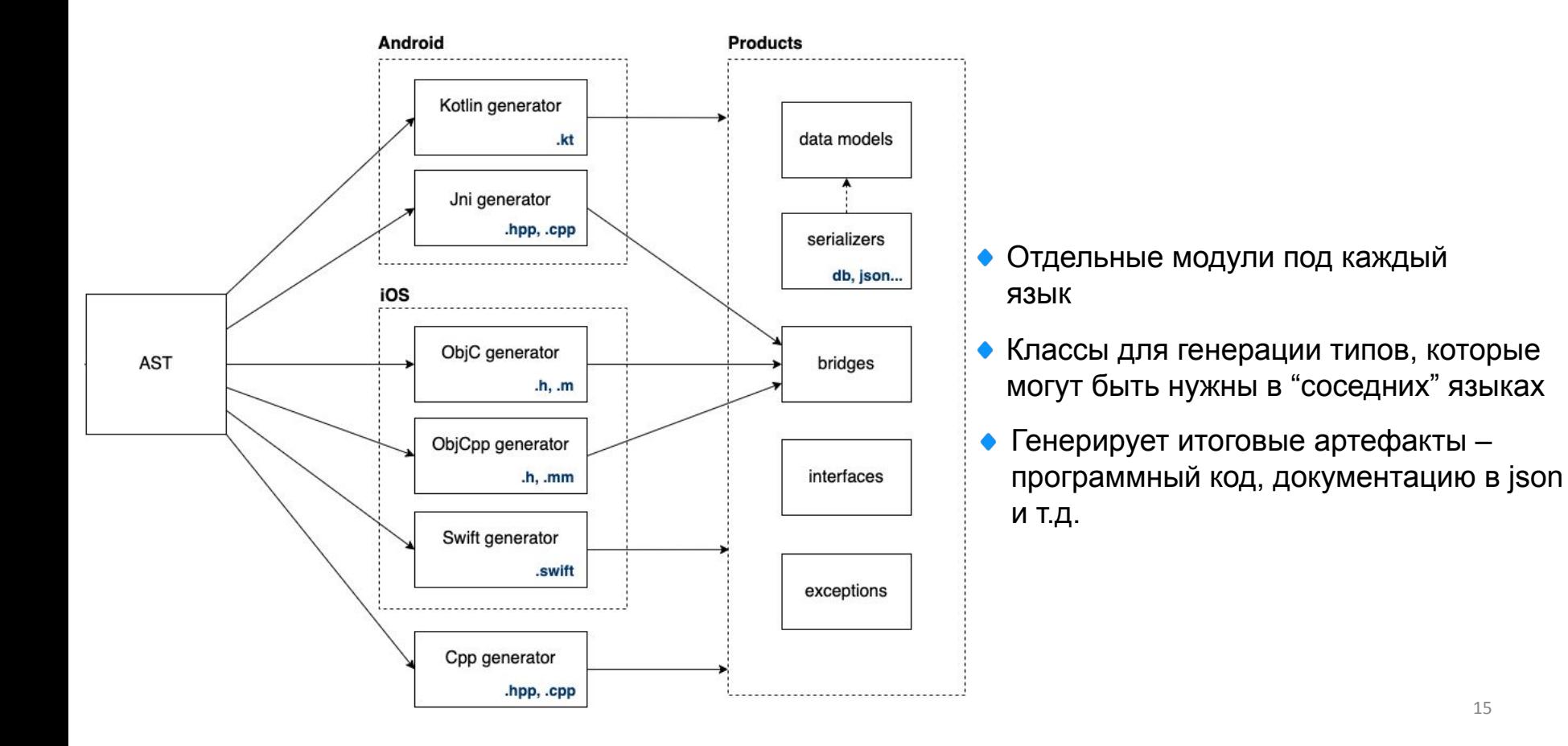

# Архитектура PyDjinni

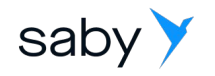

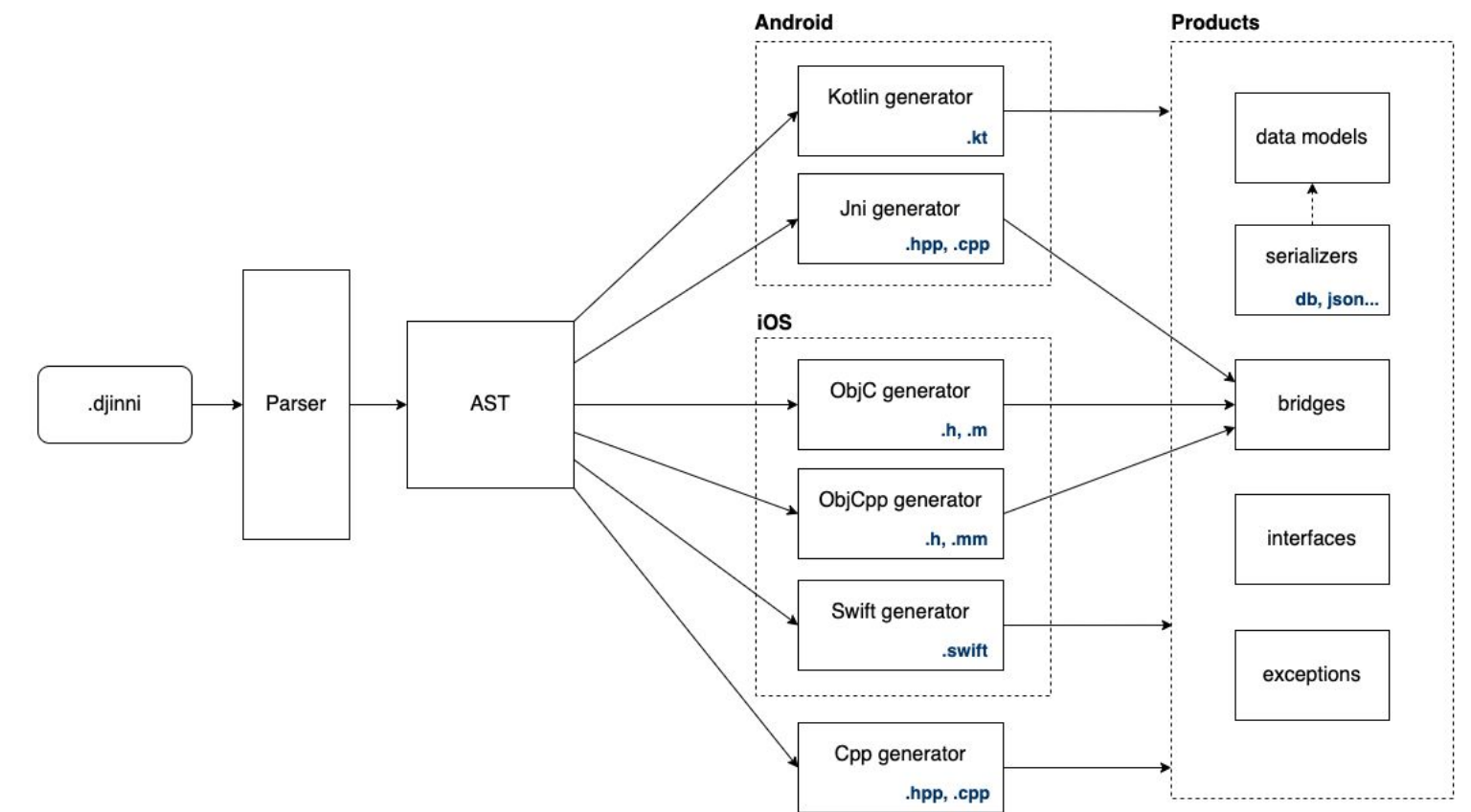

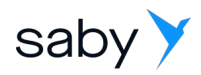

## Интерфейсы

- Не содержат данных
- Могут обладать реализацией как в контроллере, так и в нативной части
- Не копируются. Через мост передаётся указатель на прокси-объект.
- Для получения указателя используются статические фабричные методы, либо методы-регистраторы.

```
# Интерфейс с реализацией в нативной части
auth callback = interface +i + o {
   on_login( user_id: uuid );
}
```

```
# Интерфейс с реализацией в C++ части
auth service = interface +c {
  # Фабричный метод для получения экземпляра
класса
 static instance(): auth service;
```
#### **# Метод для регистрации нативного объекта коллбека**

register\_callback( cb: auth\_callback );

#### **# Прочие методы**

}

auth by password( login: string, password: string ): user throws bad\_bassword\_exc;

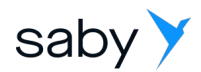

Модели и перечисления

- Данные копируются между языками, модели не изменяются синхронно
- Не разрешаем интерфейсы ради использования в межпроцессных вызовах

```
@package auth
# Простое перечисление
user type = enum \{ user;
  admin;
}
# Перечисление - битовая маска
contact type = enum flags \{ mobile;
  email;
  vk;
}
# Модель данных
user = record {
  id: uuid;
  name: string;
  type: user_type;
 available_contacts: contact_type;
  contacts: map< contact_type, string >;
}
```
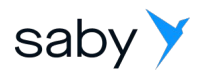

### Битовые маски С++

- Частый прикладной сценарий множество bool полей в модели, что замедляет конвертацию.
- В С++ используется собственный тип, с целым числом внутри и епит по степеням двойки для удобства использования.

```
file properties = enum flags {
 ## во внешнем хранилище или локальном
 is external;
 ## архив или нет
 is zip;
 ## картинка или нет
 is image;
```
#### $C++$ :

FileProperties our props; // Добавление флага

our props |= FilePropertiesFlags::IsZip; our props |= FilePropertiesFlags::IsImage; // Удаление флага

our props &= ~FilePropertiesFlags::IsImage;

#### // Проверка наличия флага

if(our props & FilePropertiesFlags::IsZip) $\{...\}$ 

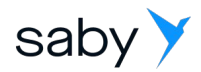

### Битовые маски Swift

- Частый прикладной сценарий множество bool полей в модели, что замедляет конвертацию.
- $\bullet$  B ObjC генерируется enum NS OPTIONS, который автоматически импортируется в Swift как Optionset

file properties =  $enum_flags$  { ## во внешнем хранилище или локальном is external; ## архив или нет is zip; ## картинка или нет is image;

#### Swift:

let opt: FileProperties // Вставка значения opt.insert(.isZip) opt.insert(.isImage) // Удаление флага opt.remove(.isZip) // Проверка флага if opt.contains(.isZip)  $\{ \dots \}$ 

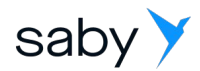

Битовые маски Kotlin

- Частый прикладной сценарий множество bool полей в модели, что замедляет конвертацию.
- В Kotlin пришлось написать свой enum со значением и обёртку над ним

```
Kotlin:
interface EnumWithValue {
   val value: Long
}
```
{

}

enum class FilePropertiesFlags: EnumWithValue

```
IS EXTERNAL{ override val value = 1L },
IS ZIP{ override val value = 2L },
```

```
IS IMAGE{ override val value = 4L },
```

```
open class EnumFlags< T: EnumWithValue >( var rawValue: Long ) {
   infix fun contains( flag: T ): Boolean
   infix fun append( flag: T )
   infix fun remove( flag: T )
}
```
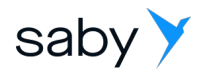

### Битовые маски Kotlin

- Частый прикладной сценарий множество bool полей в модели, что замедляет конвертацию.
- В Kotlin пришлось написать свой enum со значением и обёртку над ним

#### **Kotlin:**

val our props: FileProperties *// Добавление флага*

our\_props append FilePropertiesFlags.IS\_ZIP our\_props append FilePropertiesFlags.IS\_IMAGE *// Удаление флага*

our props remove FilePropertiesFlags.IS IMAGE *// Проверка наличия флага*

if( our\_props contains FilePropertiesFlags.IS\_ZIP ) { ... }

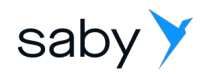

### Variant

# Категория в меню. **menu\_folder** = record { id: uuid; } # Блюдо  $$ 

item\_variant = variant< menu folder, menu item>

- Ещё один частый сценарий модель с взаимоисключающими optional полями
- В C++ используется std::variant
- B Swift enum со значением

# Позиция в меню.  **{ value: item\_variant; }** 

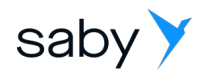

### Variant

- Ещё один частый сценарий модель с взаимоисключающими optional полями
- $\bullet$  B C++ используется std::variant
- B Swift enum со значением
- В Kotlin генерируемый класс с методами определения типа и получения значения

#### Kotlin: // Задание значения variant'a var item: Menul istltem item.value.setValue( MenuItem("имя блюда"))

#### // Проверка конкретного типа.

item.value.isMenuListItemFolder()

#### // Равноценный способ проверки.

item.value.isOfType(MenuListVariant.typeMenuListItemElement)

#### // Получение значения

when(item.value.getType())

#### MenuListVariant.typeMenuFolder -> item.value.getValue() as MenuFolder MenuListVariant.typeMenuItem -> item.value.getValue() as Menultem

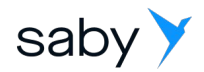

### Исключения Android

- На Android передача исключений идёт через стандартные механизмы JNI
- Есть проблема при переполнении стека

**#Создадим два исключения custom** djinni exception = exception  $\{\}$ 

}

```
other custom djinni exception = exception {
  custom_code: i32;
```
**#Создадим интерфейс и пометим, что он может выбросить эти исключения our\_iface** = interface +c { instance(): our iface; do\_throw(): throws custom djinni exception, other custom djinni exception; }

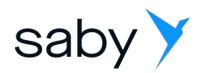

### Выброс исключений iOS

- В ObjC нет типизированных исключений, мы передаём информацию через NSError::domain
- $\bullet$  Ha Swift генерируется обработчик, который типизирует исключения обратно

```
public func `doThrow`() throws
{
  var error : NSError? = nil
 let result = self.objc. doThrow(error: &error)
  guard error == nil else 
 {
    switch error.domain
```
 $\{$ 

}

}

return result

```
 case "djinni.package.customDjinniException":
       throw CustomDjinniException(error: error)
     case "djinni.package.customDjinniException":
       throw CustomDjinniException(error: error)
     default:
       throw SbisException(error: error)
 }
```
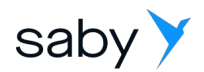

### Перехват исключений iOS

Все сгенерированные исключения наследуются от CustomNSError в случае необходимости работы с ними как с NSError

do { try doThrow() } catch is **CustomDjinniException** { // Нам достаточно проверить тип исключения } catch let **exc** as **OtherCustomDjinniException**{ // Мы можем получить поле исключения из exc let code = exc.custom\_code } catch let exc as **NSError** { // Перехват исключений из сторонних библиотек }

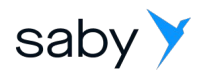

### Наследование

- "Нечестное" наследование: в дочерний класс копируются все методы и поля родительского
- Реального наследования в сгенерированном коде нет, кроме исключений.

#### **# Родительский класс**

```
proud_parent = interface +c {
  be proud();
 }
```
#### **# Дочерний класс**

}

```
humble_child = interface +c: proud_parent {
 be_humble();
```
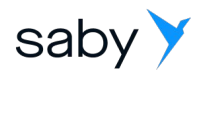

### Шаблоны

- Реализация шаблона с помощью наследования
- Возможна void-специализация шаблонных методов, в таком случае void-параметр удаляется из сигнатуры метода

#### # Результат выборки списочного метода list

list result<  $T$  > = record { # Список моделей полученных по фильтру result:  $list < T >$ : # Признак того, что в базе есть ещё модели по данному

```
фильтру
```
have more: bool;

#### # Интерфейс источника данных

**data source**<T,  $F$  > = interface +c { # @brief Выборка записей по фильтру f без запроса в облако refresh(f: F): list result<  $T$  >;

#### # Реализация интерфейса с реальными типами модели и фильтра

our data source = interface +c: data\_source< model, filter >

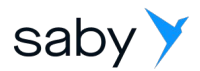

Кэширование JVM

- Из C++ потоков невозможно получить экземпляр JVM с нашими классами, поэтому мы кэшируем экземпляр при инициализации из мобильного кода.
- В мостах под Android при первом создании прокси-объекта в C++ мы кэшируем в нём все данные о соответствующем классе и методах из JVM

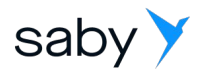

Кэширование указателей

- Указатель на интерфейс одного языка может удерживаться в другом языке, для этого объекты мостов хранят сильные указатели на "настоящий" объект
- Один реальный объект один мост. За это отвечает кэш с парой слабых указателей.

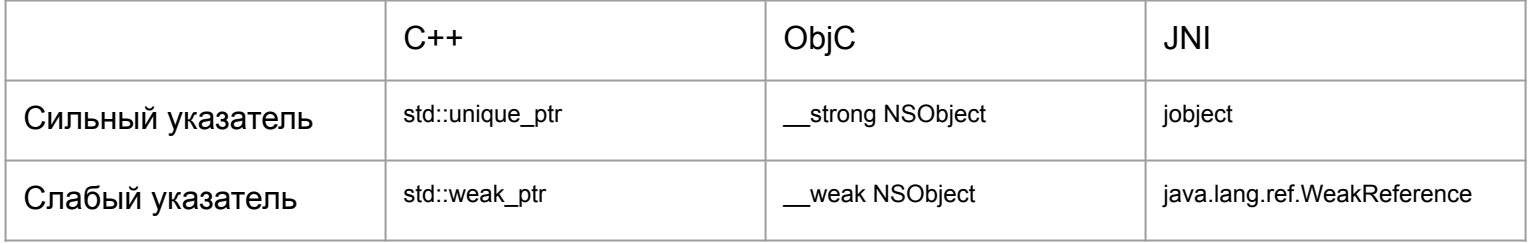

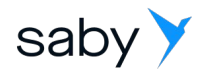

# Мосты и корутины

- Корутинизация C++ потоков позволяет повысить эффективность работы приложения.
- Подмена стека приводит к беде в нативных вызовах
	- JNI проверяет переполнение стека относительно потока и убивает приложение
	- В ObjC @autoreleasepool использует thread-local хранилище, при корутинизации потока данные в thread-local хранилище перепутываются и это приводит к падению
- Решение: выносим мост в отдельный поток и синхронно ожидаем его исполнения в вызывающем C++ коде

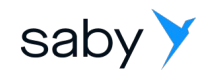

# Направления развития

- Прямой мост в Swift
- $\bullet$  Мосты в NodeJS
- Честное наследование
- Честные шаблоны

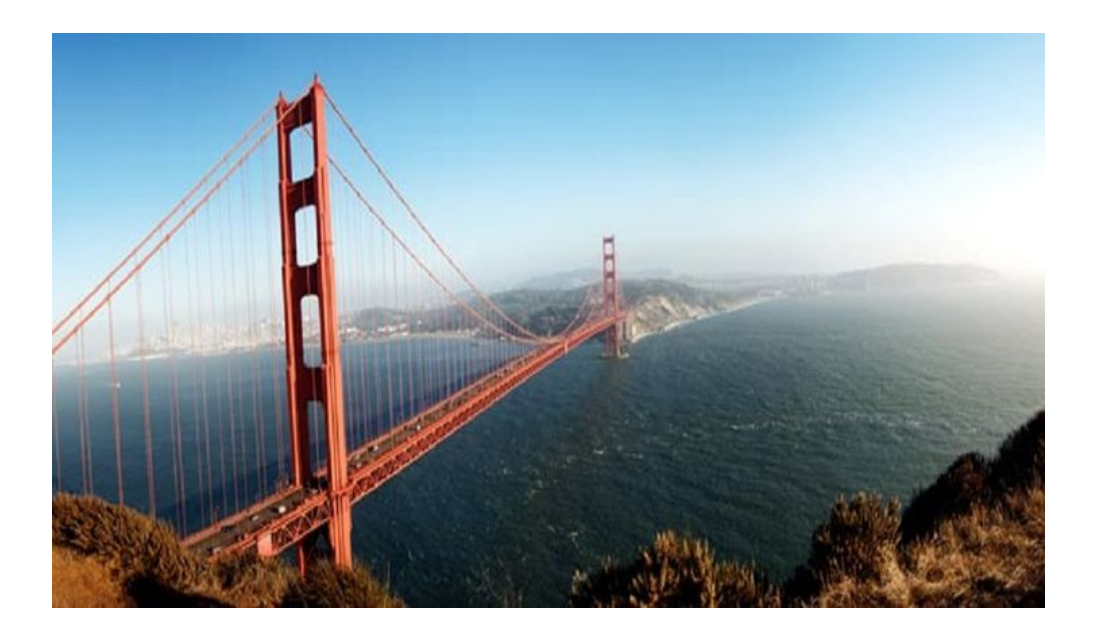

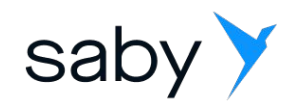

# Спасибо за внимание

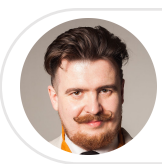

Глеб Игумнов, Тензор

вед. программист мобильной платформы